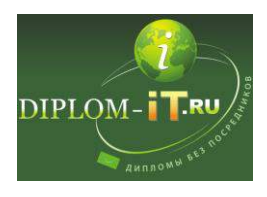

**Автоматизация делопроизводства в коммерческом предприятии с использованием СЭД «ДЕЛО»** 

## ВВЕДЕНИЕ 5

1 АНАЛИТИЧЕСКАЯ ЧАСТЬ 7

1.1 Характеристика Компании и ее деятельности 7

1.2 Характеристика комплекса задач, задачи и обоснование необходимости автоматизации 12

1.1.1 Выбор комплекса задач автоматизации и характеристика существующих бизнес процессов 12

1.1.2 Обоснования необходимости использования вычислительной техники для решения задачи 17

1.1.3 Выбор и обоснование способа приобретения ИС для автоматизации комплекса задач 21

1.1.4 Выбор и обоснование стратегии автоматизации задачи 23

1.3 Обоснование проектных решений 24

1.1.5 Обоснование проектных решений по техническому обеспечению 24

1.1.6 Обоснование проектных решений по информационному обеспечению 26

1.1.7 Обоснование проектных решений по программному обеспечению 29

2 АНАЛИЗ СУЩЕСТВУЮЩИХ РАЗРАБОТОК 32

3 ПРОЕКТНАЯ ЧАСТЬ 46

3.1 Технические требования и описание архитектуры системы. 46

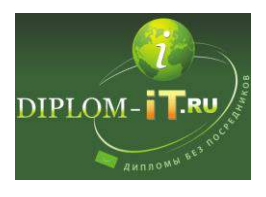

3.2 Функции выбранной системы электронного документооборота 48

1.1.9 Регистрация документов 49

1.1.10Работа с файлами (электронными документами) 51

1.1.11Работа с поручениями (выдача, исполнение и контроль) 52

1.1.12Кабинеты 54

1.1.13Работа с проектами документов 56

1.1.14Прием и внешняя рассылка документов 57

1.1.15Движение документов внутри организации 59

 $1.1.16 \Phi$ ормирование дел 60

1.1.17Информационно-справочная работа 61

1.1.18Удаленный доступ к данным и функциям 64

3.3 Информационная модель системы и порядок внедрения 66

4 ОБОСНОВАНИЕ ЭКОНОМИЧЕСКОЙ ЭФФЕКТИВНОСТИ ПРОЕКТА 71

4.1 Выбор и обоснование методики расчёта экономической эффективности 71

4.2 Расчёт показателей экономической эффективности проекта 72

5 Безопасность жизнедеятельности 80

5.1 Анализ опасных и вредных факторов воздействующих на пользователей ПЭВМ 80

5.2 Разработка мероприятий по обеспечению безопасности 83

5.3 Экологическая оценка компьютерной техники и мероприятия по защите окружающей среды. 90

ЗАКЛЮЧЕНИЕ 94

СПИСОК ИСПОЛЬЗОВАННЫХ ИСТОЧНИКОВ 96